Pham 2175

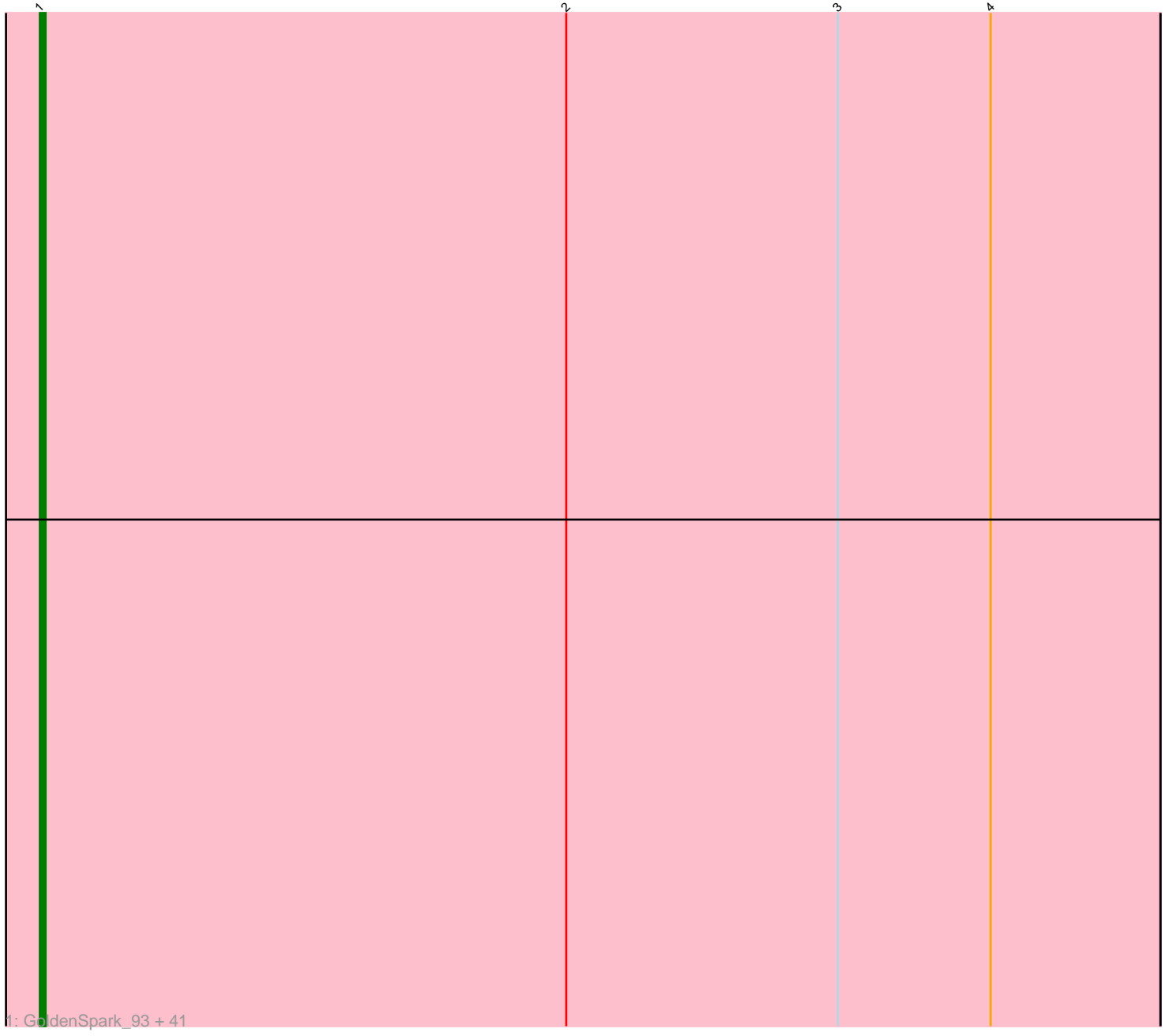

Note: Tracks are now grouped by subcluster and scaled. Switching in subcluster is indicated by changes in track color. Track scale is now set by default to display the region 30 bp upstream of start 1 to 30 bp downstream of the last possible start. If this default region is judged to be packed too tightly with annotated starts, the track will be further scaled to only show that region of the ORF with annotated starts. This action will be indicated by adding "Zoomed" to the title. For starts, yellow indicates the location of called starts comprised solely of Glimmer/GeneMark auto-annotations, green indicates the location of called starts with at least 1 manual gene annotation.

# Pham 2175 Report

This analysis was run 04/28/24 on database version 559.

Pham number 2175 has 42 members, 1 are drafts.

Phages represented in each track:

• Track 1 : GoldenSpark\_93, Harella\_89, OrionPax\_88, NoSleep\_90, Balomoji\_89, Porky\_88, Wiggin\_91, Nala\_91, Gator\_87, Cookies\_86, YassJohnny\_86, Flypotenuse\_85, Adnama\_93, Gemini\_94, Traaww1\_85, Sotrice96\_90, Glexan\_88, FireRed\_93, GooberAzure\_92, Argent26\_93, Thresher\_91, PhatBacter\_93, Bask21\_89, MPhalcon\_90, Icee\_90, Nimrod\_90, MISSy\_90, DoctorDiddles\_88, Asriel\_88, Moldemort\_92, HanKaySha\_89, Elph10\_89, BigBubba\_89, Cactus\_92, Holt 94, SirDuracell 89, Barbarian 88, Phrux 86, Goldilocks 92, Emmina 89, Hoonter\_92, ChotaBhai\_89

## **Summary of Final Annotations (See graph section above for start numbers):**

The start number called the most often in the published annotations is 1, it was called in 41 of the 41 non-draft genes in the pham.

Genes that call this "Most Annotated" start:

• Adnama\_93, Argent26\_93, Asriel\_88, Balomoji\_89, Barbarian\_88, Bask21\_89, BigBubba\_89, Cactus\_92, ChotaBhai\_89, Cookies\_86, DoctorDiddles\_88, Elph10\_89, Emmina\_89, FireRed\_93, Flypotenuse\_85, Gator\_87, Gemini\_94, Glexan\_88, GoldenSpark\_93, Goldilocks\_92, GooberAzure\_92, HanKaySha\_89, Harella\_89, Holt\_94, Hoonter\_92, Icee\_90, MISSy\_90, MPhalcon\_90, Moldemort\_92, Nala\_91, Nimrod\_90, NoSleep\_90, OrionPax\_88, PhatBacter\_93, Phrux\_86, Porky\_88, SirDuracell\_89, Sotrice96\_90, Thresher\_91, Traaww1\_85, Wiggin\_91, YassJohnny\_86,

Genes that have the "Most Annotated" start but do not call it: •

Genes that do not have the "Most Annotated" start:

•

## **Summary by start number:**

Start 1:

• Found in 42 of 42 ( 100.0% ) of genes in pham

• Manual Annotations of this start: 41 of 41

• Called 100.0% of time when present

• Phage (with cluster) where this start called: Adnama 93 (E), Argent26 93 (E), Asriel\_88 (E), Balomoji\_89 (E), Barbarian\_88 (E), Bask21\_89 (E), BigBubba\_89 (E), Cactus 92 (E), ChotaBhai 89 (E), Cookies 86 (E), DoctorDiddles 88 (E), Elph10 89 (E), Emmina\_89 (E), FireRed\_93 (E), Flypotenuse\_85 (E), Gator\_87 (E), Gemini\_94 (E), Glexan\_88 (E), GoldenSpark\_93 (E), Goldilocks\_92 (E), GooberAzure\_92 (E), HanKaySha\_89 (E), Harella\_89 (E), Holt\_94 (E), Hoonter\_92 (E), Icee\_90 (E), MISSy\_90 (E), MPhalcon\_90 (E), Moldemort\_92 (E), Nala\_91 (E), Nimrod\_90 (E), NoSleep\_90 (E), OrionPax\_88 (E), PhatBacter\_93 (E), Phrux\_86 (E), Porky\_88 (E), SirDuracell\_89 (E), Sotrice96\_90 (E), Thresher\_91 (E), Traaww1\_85 (E), Wiggin\_91 (E), YassJohnny\_86 (E),

### **Summary by clusters:**

There is one cluster represented in this pham: E

Info for manual annotations of cluster E: •Start number 1 was manually annotated 41 times for cluster E.

#### **Gene Information:**

Gene: Adnama\_93 Start: 54267, Stop: 54464, Start Num: 1 Candidate Starts for Adnama\_93: (Start: 1 @54267 has 41 MA's), (2, 54360), (3, 54408), (4, 54435),

Gene: Argent26\_93 Start: 54188, Stop: 54385, Start Num: 1 Candidate Starts for Argent26\_93: (Start: 1 @54188 has 41 MA's), (2, 54281), (3, 54329), (4, 54356),

Gene: Asriel\_88 Start: 52604, Stop: 52801, Start Num: 1 Candidate Starts for Asriel\_88: (Start: 1 @52604 has 41 MA's), (2, 52697), (3, 52745), (4, 52772),

Gene: Balomoji\_89 Start: 54374, Stop: 54571, Start Num: 1 Candidate Starts for Balomoji\_89: (Start: 1 @54374 has 41 MA's), (2, 54467), (3, 54515), (4, 54542),

Gene: Barbarian\_88 Start: 52604, Stop: 52801, Start Num: 1 Candidate Starts for Barbarian\_88: (Start: 1 @52604 has 41 MA's), (2, 52697), (3, 52745), (4, 52772),

Gene: Bask21\_89 Start: 53228, Stop: 53425, Start Num: 1 Candidate Starts for Bask21\_89: (Start: 1 @53228 has 41 MA's), (2, 53321), (3, 53369), (4, 53396),

Gene: BigBubba\_89 Start: 53620, Stop: 53817, Start Num: 1 Candidate Starts for BigBubba 89: (Start: 1 @53620 has 41 MA's), (2, 53713), (3, 53761), (4, 53788),

Gene: Cactus\_92 Start: 53268, Stop: 53465, Start Num: 1

Candidate Starts for Cactus\_92: (Start: 1 @53268 has 41 MA's), (2, 53361), (3, 53409), (4, 53436),

Gene: ChotaBhai\_89 Start: 53593, Stop: 53790, Start Num: 1 Candidate Starts for ChotaBhai\_89: (Start: 1 @53593 has 41 MA's), (2, 53686), (3, 53734), (4, 53761),

Gene: Cookies\_86 Start: 53449, Stop: 53646, Start Num: 1 Candidate Starts for Cookies\_86: (Start: 1 @53449 has 41 MA's), (2, 53542), (3, 53590), (4, 53617),

Gene: DoctorDiddles\_88 Start: 53637, Stop: 53834, Start Num: 1 Candidate Starts for DoctorDiddles\_88: (Start: 1 @53637 has 41 MA's), (2, 53730), (3, 53778), (4, 53805),

Gene: Elph10\_89 Start: 53406, Stop: 53603, Start Num: 1 Candidate Starts for Elph10\_89: (Start: 1 @53406 has 41 MA's), (2, 53499), (3, 53547), (4, 53574),

Gene: Emmina\_89 Start: 53308, Stop: 53505, Start Num: 1 Candidate Starts for Emmina\_89: (Start: 1 @53308 has 41 MA's), (2, 53401), (3, 53449), (4, 53476),

Gene: FireRed\_93 Start: 54898, Stop: 55095, Start Num: 1 Candidate Starts for FireRed\_93: (Start: 1 @54898 has 41 MA's), (2, 54991), (3, 55039), (4, 55066),

Gene: Flypotenuse\_85 Start: 53258, Stop: 53455, Start Num: 1 Candidate Starts for Flypotenuse\_85: (Start: 1 @53258 has 41 MA's), (2, 53351), (3, 53399), (4, 53426),

Gene: Gator\_87 Start: 54101, Stop: 54298, Start Num: 1 Candidate Starts for Gator\_87: (Start: 1 @54101 has 41 MA's), (2, 54194), (3, 54242), (4, 54269),

Gene: Gemini\_94 Start: 54705, Stop: 54902, Start Num: 1 Candidate Starts for Gemini\_94: (Start: 1 @54705 has 41 MA's), (2, 54798), (3, 54846), (4, 54873),

Gene: Glexan\_88 Start: 54388, Stop: 54585, Start Num: 1 Candidate Starts for Glexan\_88: (Start: 1 @54388 has 41 MA's), (2, 54481), (3, 54529), (4, 54556),

Gene: GoldenSpark\_93 Start: 54188, Stop: 54385, Start Num: 1 Candidate Starts for GoldenSpark\_93: (Start: 1 @54188 has 41 MA's), (2, 54281), (3, 54329), (4, 54356),

Gene: Goldilocks\_92 Start: 53546, Stop: 53743, Start Num: 1 Candidate Starts for Goldilocks\_92: (Start: 1 @53546 has 41 MA's), (2, 53639), (3, 53687), (4, 53714),

Gene: GooberAzure\_92 Start: 54188, Stop: 54385, Start Num: 1 Candidate Starts for GooberAzure\_92:

(Start: 1 @54188 has 41 MA's), (2, 54281), (3, 54329), (4, 54356),

Gene: HanKaySha\_89 Start: 53486, Stop: 53683, Start Num: 1 Candidate Starts for HanKaySha\_89: (Start: 1 @53486 has 41 MA's), (2, 53579), (3, 53627), (4, 53654),

Gene: Harella\_89 Start: 54904, Stop: 55101, Start Num: 1 Candidate Starts for Harella\_89: (Start: 1 @54904 has 41 MA's), (2, 54997), (3, 55045), (4, 55072),

Gene: Holt\_94 Start: 54602, Stop: 54799, Start Num: 1 Candidate Starts for Holt\_94: (Start: 1 @54602 has 41 MA's), (2, 54695), (3, 54743), (4, 54770),

Gene: Hoonter\_92 Start: 54048, Stop: 54245, Start Num: 1 Candidate Starts for Hoonter\_92: (Start: 1 @54048 has 41 MA's), (2, 54141), (3, 54189), (4, 54216),

Gene: Icee\_90 Start: 53715, Stop: 53912, Start Num: 1 Candidate Starts for Icee\_90: (Start: 1 @53715 has 41 MA's), (2, 53808), (3, 53856), (4, 53883),

Gene: MISSy\_90 Start: 53910, Stop: 54107, Start Num: 1 Candidate Starts for MISSy\_90: (Start: 1 @53910 has 41 MA's), (2, 54003), (3, 54051), (4, 54078),

Gene: MPhalcon\_90 Start: 53903, Stop: 54100, Start Num: 1 Candidate Starts for MPhalcon\_90: (Start: 1 @53903 has 41 MA's), (2, 53996), (3, 54044), (4, 54071),

Gene: Moldemort\_92 Start: 53867, Stop: 54064, Start Num: 1 Candidate Starts for Moldemort\_92: (Start: 1 @53867 has 41 MA's), (2, 53960), (3, 54008), (4, 54035),

Gene: Nala\_91 Start: 54412, Stop: 54609, Start Num: 1 Candidate Starts for Nala\_91: (Start: 1 @54412 has 41 MA's), (2, 54505), (3, 54553), (4, 54580),

Gene: Nimrod\_90 Start: 55115, Stop: 55312, Start Num: 1 Candidate Starts for Nimrod\_90: (Start: 1 @55115 has 41 MA's), (2, 55208), (3, 55256), (4, 55283),

Gene: NoSleep\_90 Start: 53749, Stop: 53946, Start Num: 1 Candidate Starts for NoSleep\_90: (Start: 1 @53749 has 41 MA's), (2, 53842), (3, 53890), (4, 53917),

Gene: OrionPax\_88 Start: 53500, Stop: 53697, Start Num: 1 Candidate Starts for OrionPax\_88: (Start: 1 @53500 has 41 MA's), (2, 53593), (3, 53641), (4, 53668),

Gene: PhatBacter\_93 Start: 54898, Stop: 55095, Start Num: 1 Candidate Starts for PhatBacter\_93: (Start: 1 @54898 has 41 MA's), (2, 54991), (3, 55039), (4, 55066), Gene: Phrux\_86 Start: 53447, Stop: 53644, Start Num: 1 Candidate Starts for Phrux\_86: (Start: 1 @53447 has 41 MA's), (2, 53540), (3, 53588), (4, 53615),

Gene: Porky\_88 Start: 53316, Stop: 53513, Start Num: 1 Candidate Starts for Porky\_88: (Start: 1 @53316 has 41 MA's), (2, 53409), (3, 53457), (4, 53484),

Gene: SirDuracell\_89 Start: 53118, Stop: 53315, Start Num: 1 Candidate Starts for SirDuracell\_89: (Start: 1 @53118 has 41 MA's), (2, 53211), (3, 53259), (4, 53286),

Gene: Sotrice96\_90 Start: 54011, Stop: 54208, Start Num: 1 Candidate Starts for Sotrice96\_90: (Start: 1 @54011 has 41 MA's), (2, 54104), (3, 54152), (4, 54179),

Gene: Thresher\_91 Start: 55006, Stop: 55203, Start Num: 1 Candidate Starts for Thresher\_91: (Start: 1 @55006 has 41 MA's), (2, 55099), (3, 55147), (4, 55174),

Gene: Traaww1\_85 Start: 53433, Stop: 53630, Start Num: 1 Candidate Starts for Traaww1\_85: (Start: 1 @53433 has 41 MA's), (2, 53526), (3, 53574), (4, 53601),

Gene: Wiggin\_91 Start: 53834, Stop: 54031, Start Num: 1 Candidate Starts for Wiggin\_91: (Start: 1 @53834 has 41 MA's), (2, 53927), (3, 53975), (4, 54002),

Gene: YassJohnny\_86 Start: 53298, Stop: 53495, Start Num: 1 Candidate Starts for YassJohnny\_86: (Start: 1 @53298 has 41 MA's), (2, 53391), (3, 53439), (4, 53466),